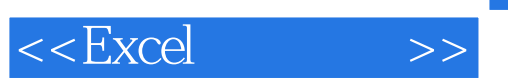

 $<<$ Excel $>$ 

- 13 ISBN 9787113139506
- 10 ISBN 7113139507

出版时间:2012-2

作者:曾丽//孔庆晖//魏远红

页数:399

PDF

更多资源请访问:http://www.tushu007.com

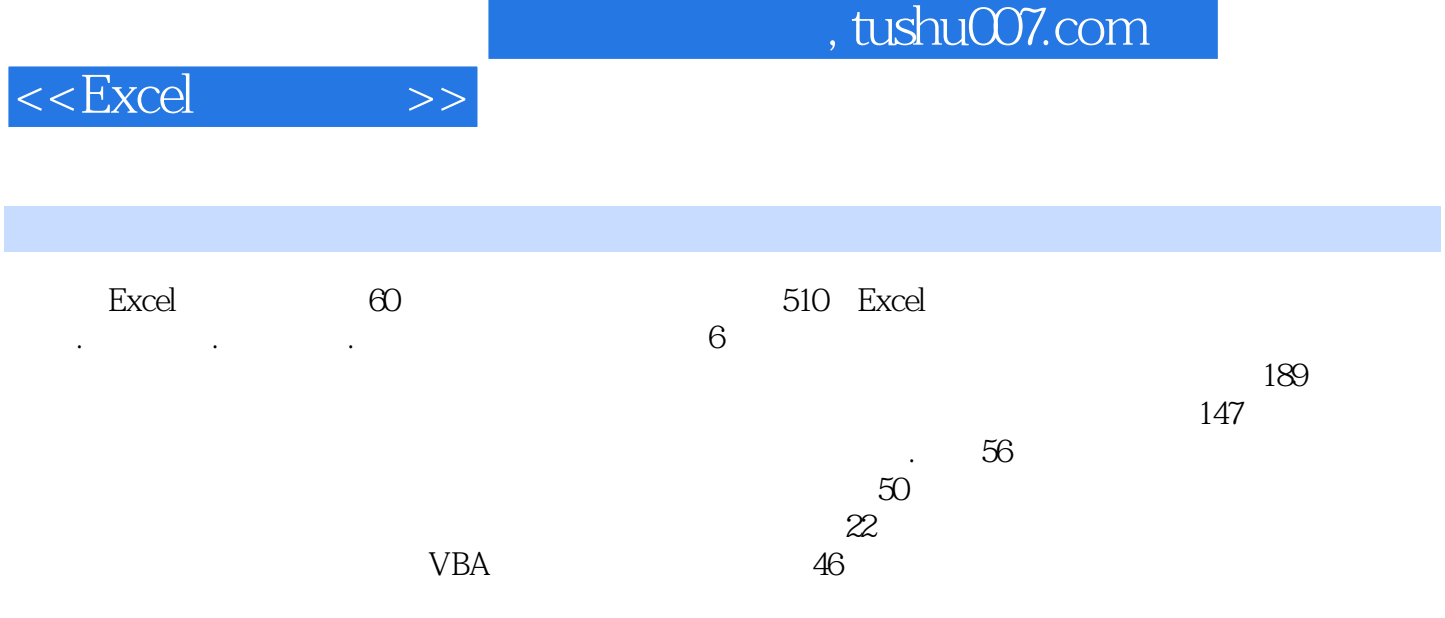

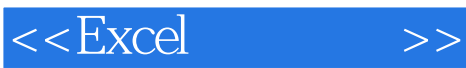

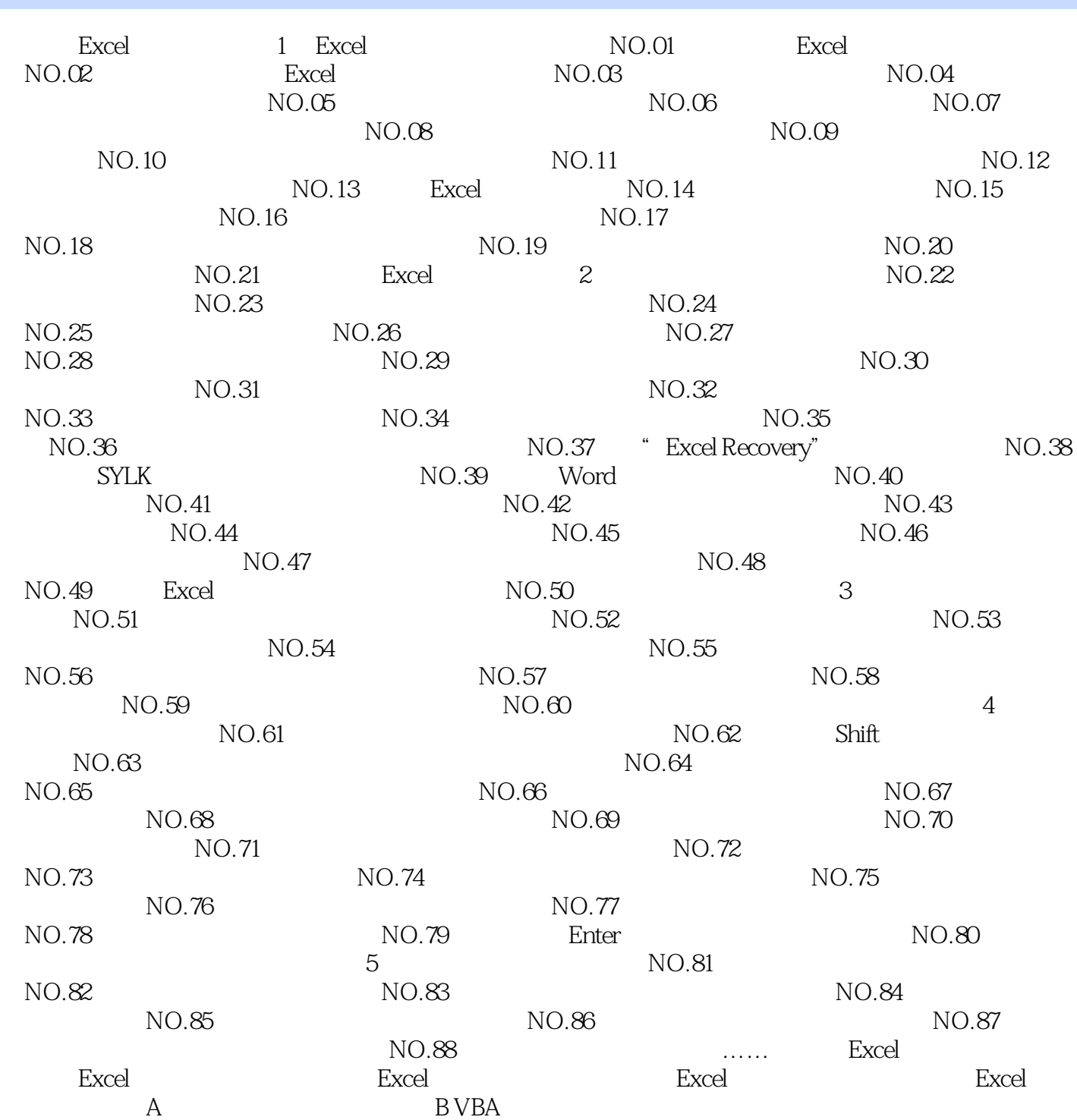

 $,$  tushu007.com

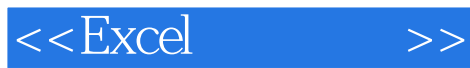

 $,$  tushu007.com

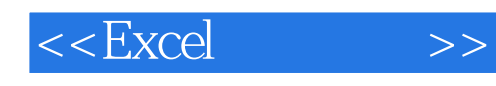

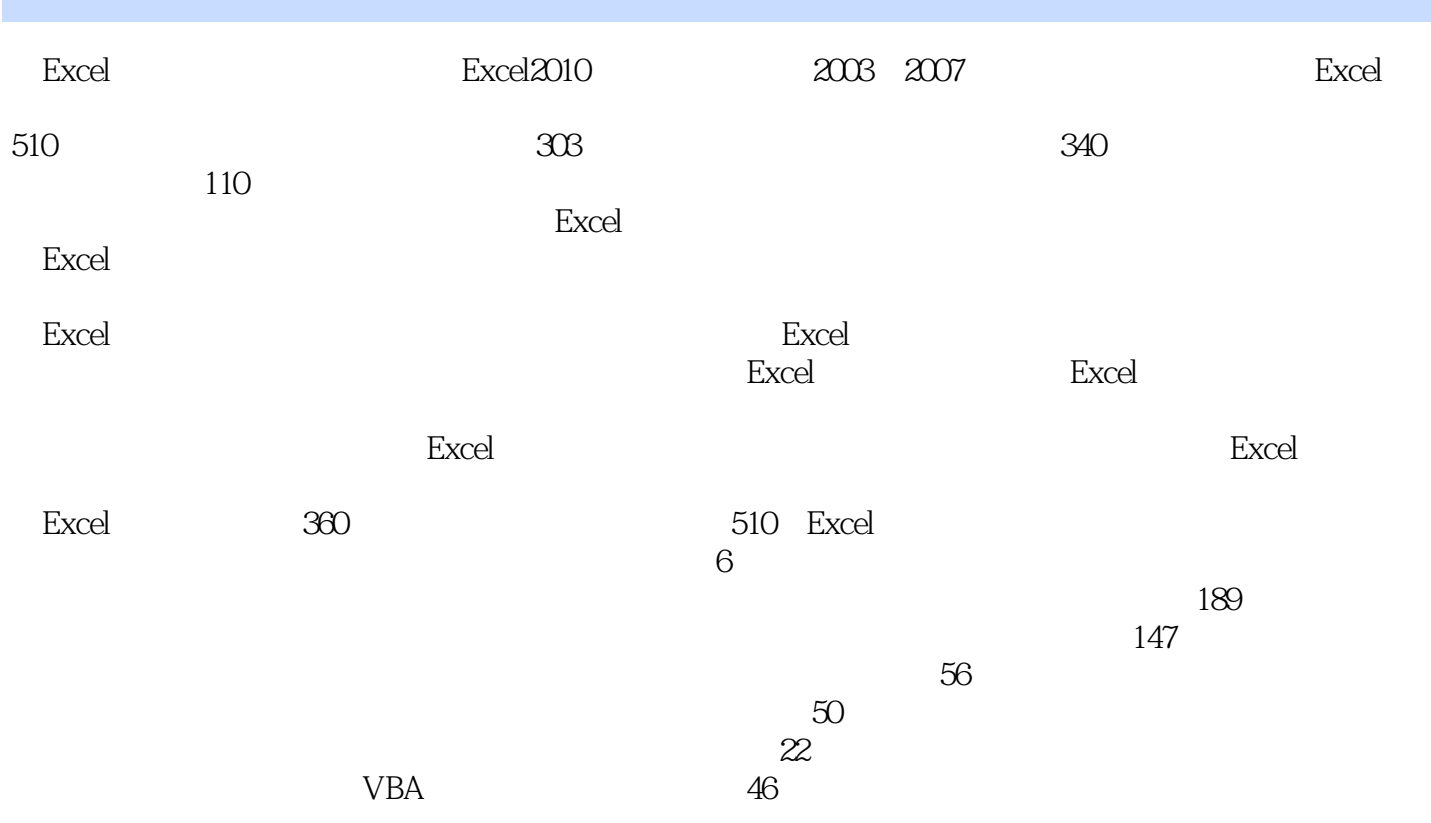

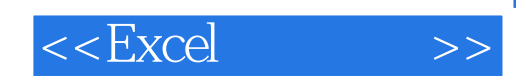

本站所提供下载的PDF图书仅提供预览和简介,请支持正版图书。

更多资源请访问:http://www.tushu007.com